République algérienne démocratique et populaire

Université hamma lakhdar el-oued

Faculté des Sciences et de la Technologie

1<sup>er</sup> Année master : réseaux électrique -2020/2021

Série de TD n°1 Commande des systèmes électro-énergétiques

### **Exercice1 :**

Les équations de stator dans la répare (abc) donné par :  $\left[v_{abcs}\right] = [R_s] \cdot \left[t_{abcs}\right] + \frac{d}{dt} \left[\phi_{abcs}\right]$ 

Trouver les équations statorique de la MAS dans les axes x-y :

$$
\begin{bmatrix} v_{ds} \\ v_{qs} \end{bmatrix} = \begin{bmatrix} R_s & 0 \\ 0 & R_s \end{bmatrix} \cdot \begin{bmatrix} i_{ds} \\ i_{qs} \end{bmatrix} + \frac{d}{dt} \begin{bmatrix} \phi_{ds} \\ \phi_{qs} \end{bmatrix} + \begin{bmatrix} 0 & -\omega_s \\ \omega_s & 0 \end{bmatrix} \cdot \begin{bmatrix} \phi_{ds} \\ \phi_{qs} \end{bmatrix}
$$
  
Exercise 2:

1-écrit sous la forme d'une équation d'état le modèle mathématique de la MAS, dans le repère (d-q)

 $\dot{X} = AX + BU$ avec :  $X=[isd, isq,ird, irq]^T$  : Vecteur d'état

**Exercice 3 :** Compléter le vide dans la table suivant

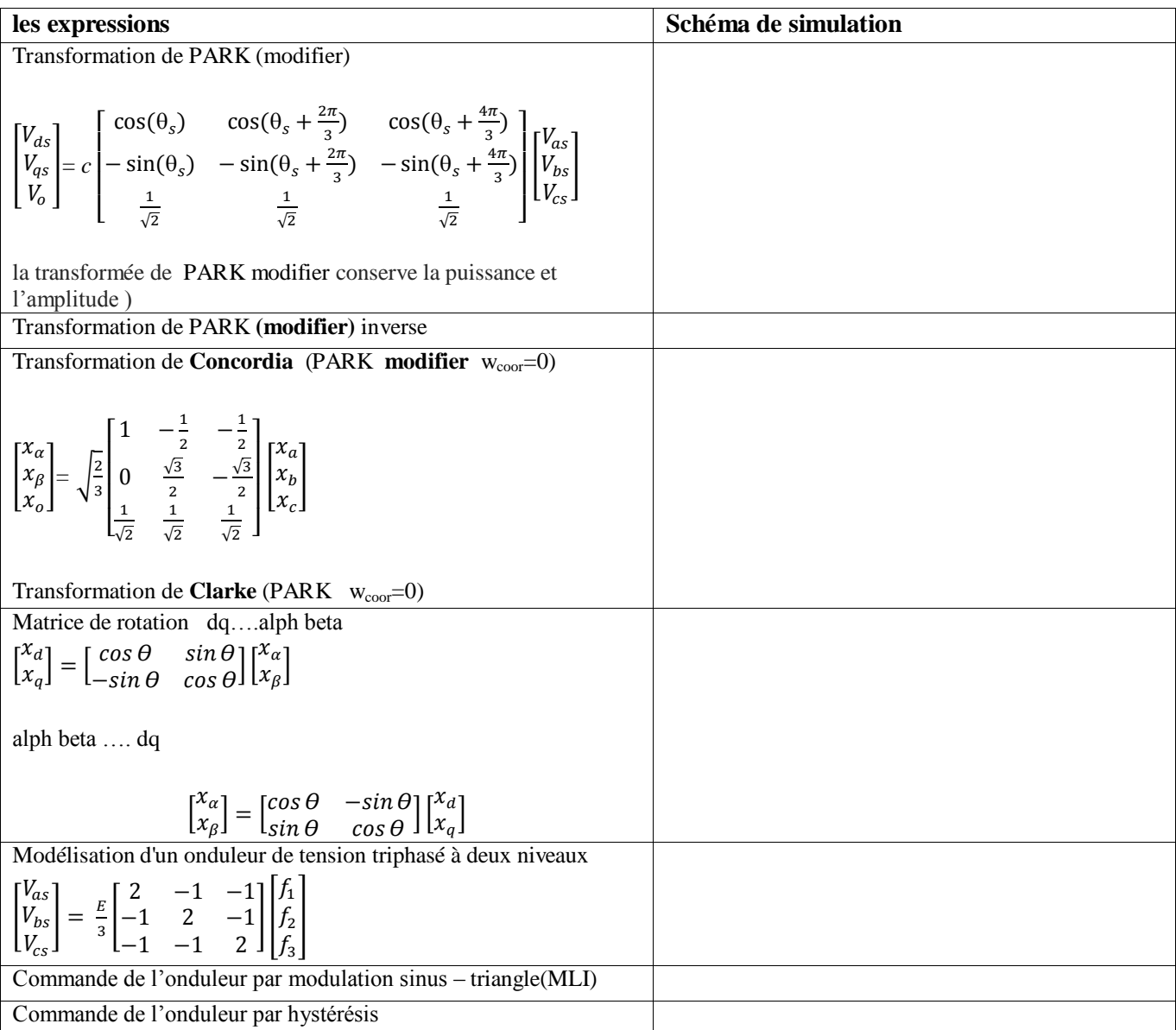

**Solution de TD 1 Exercice1 :**

$$
\begin{aligned}\n[V_{abcs}] &= [Rs] \cdot [I_{abcs}] + \frac{d}{dt} [\phi_{abcs}] \\
[Vdq] &= [p]^{\text{-1}}([Rs] \cdot [I_{abc}] + \frac{d}{dt} [\phi_{abcs}] \\
[Vdq] &= [p]^{\text{-1}}[Rs] \cdot [I_{abc}] + \frac{d}{dt} [\phi_{abcs}] \\
[Vdq] &= [Rs] \cdot [Id] \cdot [Idq] + [Id] \cdot [Idq] + [p]^{\text{-1}} \cdot \frac{d}{dt} ([p] [\phi_{dq}]] + [p]^{\text{-1}} \cdot \frac{d}{dt} [p] [\phi_{dq}] + [Id] \cdot \frac{d}{dt} [\phi_{dq}]\n\end{aligned}
$$
\n
$$
\begin{aligned}\n[V_{ab}^{\prime}] &= [Rs] \cdot [Id] \cdot [Idq] + [Id] \cdot [Idq] + [Id] \cdot \frac{d}{dt} [\phi_{da}^{\prime}] + \begin{bmatrix} 0 & -ws \\ ws & 0 \end{bmatrix} [\phi_{da}]\n\end{aligned}
$$
\n
$$
\begin{bmatrix} V_{ds} \\ V_{qs} \end{bmatrix} = \begin{bmatrix} R_s & 0 \\ 0 & R_s \end{bmatrix} \cdot \begin{bmatrix} i_{ds} \\ i_{qs} \end{bmatrix} + \frac{d}{dt} [\phi_{qs}^{\prime}] + \begin{bmatrix} 0 & -\omega_s \\ \omega_s & 0 \end{bmatrix} \cdot [\phi_{qs}^{\prime}]
$$

## **Exercice 2 :**

Les équations électriques :

$$
\begin{cases}\nU_{sd} = i_{sd}.rs + \frac{d\Phi sd}{dt} - \Phi rq.\omega, \\
U_{sq} = i_{sq}.rs + \frac{d\Phi sq}{dt} + \Phi rd.\omega, \\
0 = i_{sd}.rr + \frac{d\Phi rd}{dt} \\
0 = i_{sq}.rr + \frac{d\Phi rq}{dt} \\
0 = i_{sq}.rr + \frac{d\Phi rq}{dt}\n\end{cases}
$$

Vdr=vqr=0 : Le rotor étant en court-circuit,

Les équations des flux

$$
\begin{cases}\n\Phi_{ds} = L_s i_{ds} + M i_{dr} \\
\Phi_{qs} = L_s i_{qs} + M i_{qr} \\
\Phi_{dr} = L_r i_{dr} + M i_{ds} \\
\Phi_{qr} = L_r i_{qr} + M i_{qs}\n\end{cases}
$$
 2

L'équation de couple électromagnétique:

$$
Ce = \frac{3}{2} PM(i_{rd}i_{sq} - i_{sd}i_{rq})
$$

les équations (2) dans (2) nous aurons :

$$
\begin{cases}\nU_{sd} = i_{sd} \cdot rs + \frac{d}{dt} (L_s i_{sd} + Mi_{rd}) - (L_s i_{sq} + Mi_{rq}) \cdot \omega r \\
U_{sq} = i_{sq} \cdot rs + \frac{d}{dt} (L_s i_{sq} + Mi_{rq}) + (L_s i_{sd} + Mi_{rd}) \cdot \omega_r \\
0 = i_{rd} \cdot rr + \frac{d(L_r i_{rd} + Mi_{sd})}{dt} \\
0 = i_{rd} \cdot rr + \frac{d(L_r i_{rq} + Mi_{sq})}{dt} \\
\begin{bmatrix}\nL_s & 0 & M & 0 \\
0 & L_s & 0 & M \\
M & 0 & Lr & 0 \\
0 & M & 0 & Lr\n\end{bmatrix}\n\begin{bmatrix}\ni_{sd} \\
i_{sq} \\
i_{rd}\n\end{bmatrix} =\n\begin{bmatrix}\nr_s & \omega_r Ls & 0 & \omega_r M \\
-\omega_r Ls & r_s & -\omega_r M & 0 \\
0 & 0 & -r_r & 0 & 0 \\
0 & 0 & 0 & -r_r\n\end{bmatrix}\n\begin{bmatrix}\ni_{sq} \\
i_{sq} \\
i_{rq}\n\end{bmatrix} +\n\begin{bmatrix}\nv_{sd} \\
v_{sq} \\
v_{sq} \\
0\n\end{bmatrix} \\
\text{Donc l'équation d'état du système donne par :}\n\begin{bmatrix}\nL \\
L\n\end{bmatrix}\n\frac{d}{dt}[I] = [Ar][I] + [V] \\
\frac{d}{dt}[I] = [L^{-1}]\{[Ar][I] + [V]\}\n\end{cases} \text{ donc } A = [L^{-1}][Ar], B = [L^{-1}]
$$

**Exercice3 :**

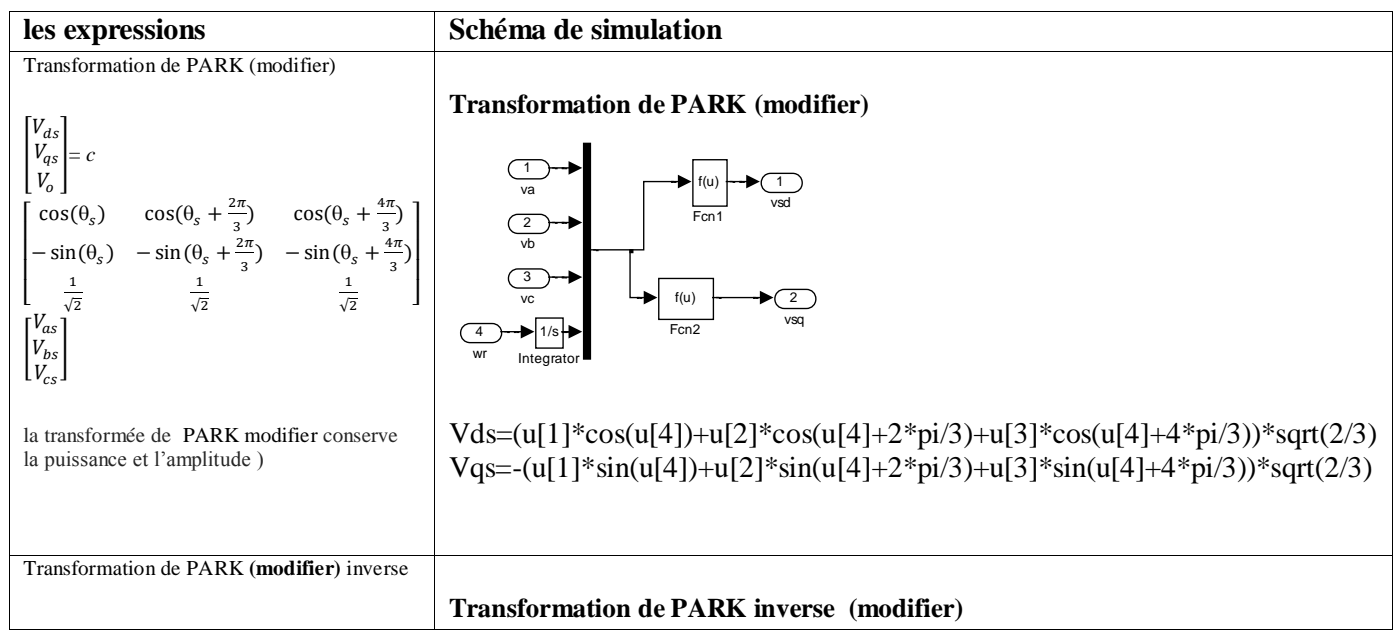

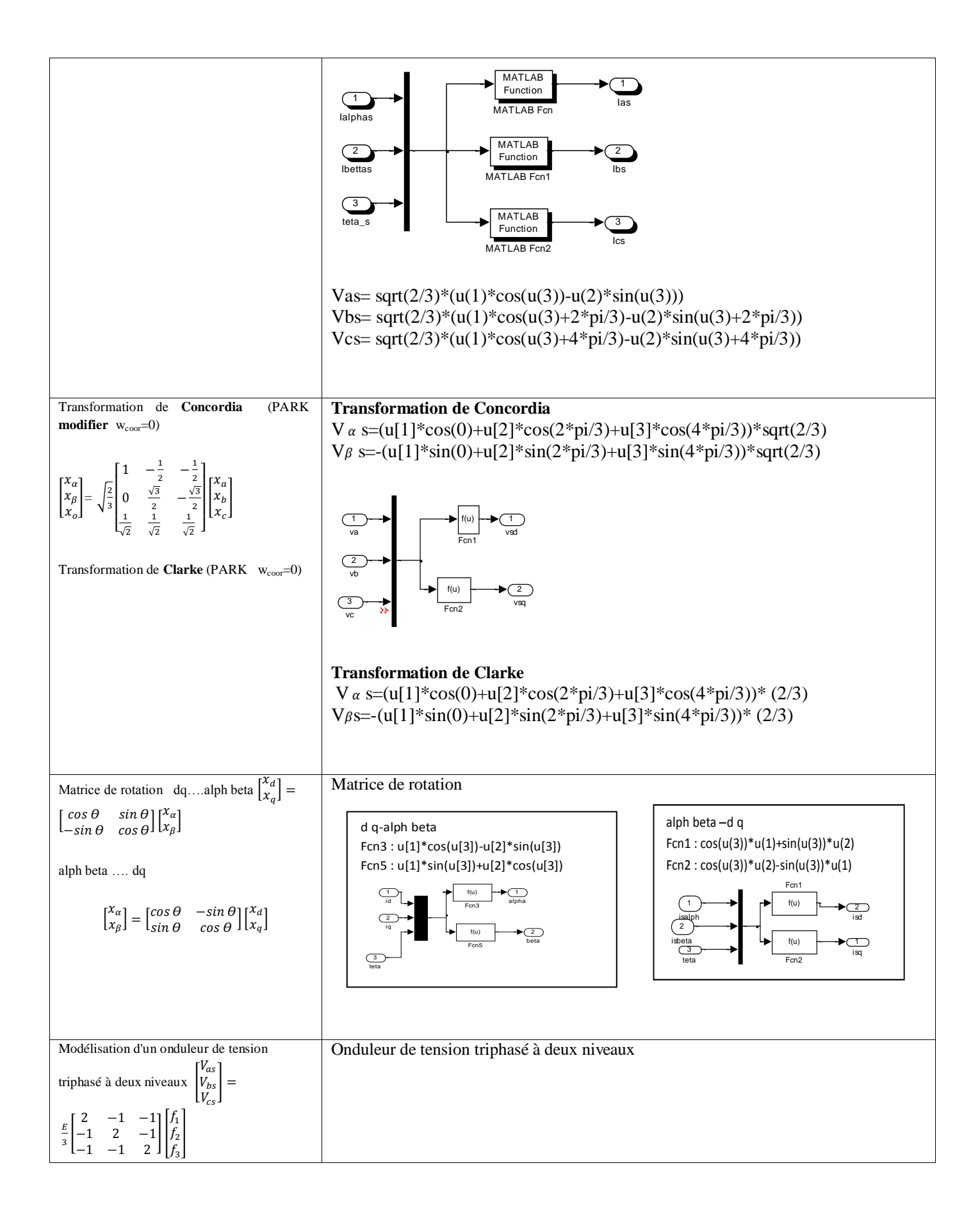

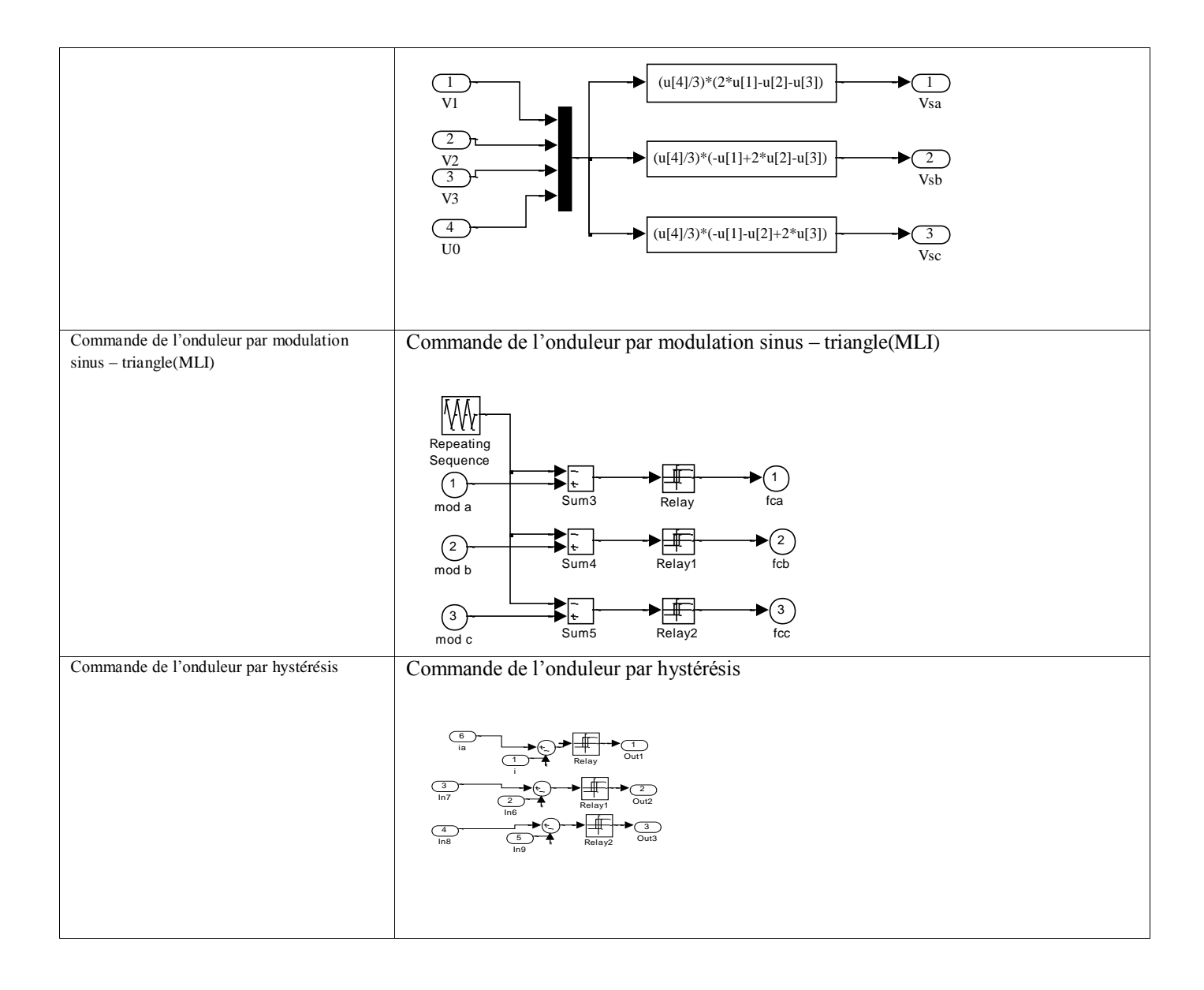

**Série de TD n°2** Commande des systèmes électro-énergétiques

# **Exercice 1 :**

1-écrit sous la forme d'une équation d'état  $\dot{X} = AX + BU$  le modèle mathématique de la MAS, dans système lié au champ tournant.

. On considérant comme variable d'état les courants statoriques et les flux rotoriques  $X=[isd, jsq, phrd, phrq]^T:$  Vecteur d'état

On donne le coefficient de dispersion et la constante de tempe rotorique

$$
\sigma = 1 - \frac{M^2}{Lr Ls}
$$
 
$$
Tr = \frac{Lr}{Rr}
$$

2-Donne la nouvelle expression du couple en fonction des variables d'état

**Exercice** 2 :

1-donner les principes de la commande scalaire

2- écrivez le relation entre le flux rotorique et le module du courant statorique (la commande scalaire en courant ) .

3-Quel est l'intérêt d'utiliser l'autopilotage dans la commande d'une machine asynchrone

## **Exercice3 :**

-Les paramètres de la MAS sont : rs=0.63; rr=0.4; Ls=0.097; Lr=0.091;F=0.001; J=0.22; p=2; M=0.091; Dans la commande vectorielle indirecte à orientation de flux rotorique- IRFO 1-Ce contrôle vectoriel implique ϕdr=ϕr et ϕqr=0. Montrez que l'on obtient le système d'équations :

$$
V_{ds} = Rs \, isd + \sigma ls \frac{disd}{dt} - \omega_s \, \sigma L_s \, isq \qquad \qquad Vsq = Rs \, isd + \sigma ls \frac{disq}{dt} + \omega_s \, \sigma L_s \, isd + \omega_s \frac{M}{Lr} \phi r
$$
\n
$$
\phi r = \frac{M \, isd}{1 + Tr.s} \qquad \qquad Ce = \frac{PM \, \phi r \, isd}{Lr} \qquad \qquad \sigma gl = \frac{M \, \, isq}{Tr \, \phi r}
$$

2-Déterminé les paramètres de régulateur de courant (kp,ki) avec tropi=0.01 3-calculer les valeurs de régulateur de vitesse, ,Trepw=0.01 , wn trpw=4.75,  $\xi = 1$ 

 $f(x(1))$ <br>  $y(x) = A + B$ <br>  $y(x) = \begin{bmatrix} x^2 - 4 \\ x^2 - 4 \\ x^3 - 4 \\ x^4 - 4 \end{bmatrix}$  $Vsd = Rs \text{ is } d + \frac{d4sd}{dt} = \text{cos } 4s q$ <br>  $Vsq = Rs \text{ is } 4 + \frac{d4sd}{dt} + \text{cos } 4s q$ <br>  $0 = Rx \text{ is } 4 + \frac{d46d}{dt} - (\text{cos } 4s) (4)q$  $-(-1)$   $w_{s-w_{v,w_{g}}}$  $0.7$   $Rv \, \dot{\alpha} \, r \, q \, + \frac{d4vq}{dG} + (\omega_5 \cdot \omega_6) \, \dot{\phi} \, r \, d$  $\{U_{\nu q}: L_{\nu i}v_{q} + N_{i s} \}\$ <br>  $\{U_{\nu q}: L_{\nu i}v_{q} + N_{i s} \} \geq \frac{1}{2} \{L_{\nu q}: \frac{1}{2} \left( U_{\nu q} - M_{i s} \right) - 1$  $\begin{cases} \n\begin{array}{c}\nG \cup s & d \neq s \\
\end{array} & \text{if } s \neq s \text{ and } s & d \neq \text{if } s & d \neq s \text{ if } s & d \neq s & d \neq \text{if } s & d \neq s & d \neq s & d \neq s & d \neq s & d \neq s & d \neq s & d \neq s & d \neq s & d \neq s & d \neq s & d \neq s & d \neq s & d \neq s & d \neq s & d \neq s & d \neq s & d \neq s & d \neq s & d \neq s & d \neq s & d \neq s & d \neq s$ S (4s d = (k =  $\frac{H^2}{4r}$ ) is  $d + \frac{M}{4r}$  (4s d<br>
(k s -  $\frac{H^2}{4r}$ ) is  $d + \frac{M}{4r}$  (4s d = - (6)  $6 = 1 - \frac{M^2}{4r}$ <br>
(e) ct (3) dans (1)<br>
(es d = Rs is d + 6l s d is d +  $\frac{H}{4r}$  +  $\frac{H}{4r}$  d = 6l s is q +  $\frac{H}{$  $\begin{pmatrix} r_{sq} & R_{s}i_{sq} + GL_{s} & \frac{d}{d\epsilon} & + \frac{\Gamma}{L_{V}} \frac{1}{d\epsilon} & \frac{d}{d\epsilon} & \frac{d}{d\epsilon} & \frac{d}{d\epsilon} & \frac{d}{d\epsilon} & \frac{d}{d\epsilon} & \frac{d}{d\epsilon} \end{pmatrix}$  $\begin{aligned} \frac{1}{2}0 &= \mathbb{R}_{r}\left(\frac{4}{r^{d}} - \pi i s d\right) + \frac{d^{d}u d}{dt^{d}} - u_{g}l^{d}u_{g} \end{aligned}$  $\begin{cases} 0: \frac{R_V}{L_V} (4r_q - Nlsg) + \frac{d}{dc} 4r_q \\ 0.11 \end{cases}$ 

 $-3 -$ 

 $6L_5$  disd +  $\frac{11}{106}$  divid = - Rsisd + ws  $6L_5$  is  $9 + \frac{11}{10}$  ( $4\mu$  $- \frac{11}{50}$  $0 k_5$   $\frac{Jisq}{d\epsilon} + \frac{M}{Lv} \frac{d}{dr}4vq = -R_s \dot{u}sq + \omega_s \dot{b}l_s \dot{u}sd - \omega_s \frac{M}{Lv}4v d - \frac{V_s}{2q}$  $d\frac{4r_{rd}}{d\epsilon} = \frac{1}{2V}4V_{rd} + \frac{M}{2V}$  isd + ug  $l$  4rq  $\frac{d4vq}{dv-} = -\frac{1}{2v}4vq + \frac{M}{2v}isq - \frac{w}{2}l4rd$  $(2r=\frac{LV}{RV})$  $+\begin{bmatrix} v_{sd} \\ v_{sg} \\ 0 \end{bmatrix}$  $dF = [L] - [R] \cdot [F] + [L] \cdot [V].$  $A = \sqrt{2} \int \sqrt{R} \vec{J} dt$ ,  $\beta = \sqrt{2} \int \frac{R}{r} dr$  $X = AX + B.$  $e)$ , Ce = PM (Isd Irg - Isg Irg) = PM. (Isd. 1 (4rg. MTsg) - Isq  $\frac{1}{2}$  (4vd - MIsd) = PM (Isd. 4vq - M Isd 5sq  $s_g$  4rd + MIsgs od) =  $\frac{PM}{M}$  (Isd 4rg = Isg 4rd)

 $EX(1)$ 26 principe de la commande acalaire. on utilisant 2e madèle de la MAS en régimme permanent et son principe est maintenir (Y) Constant, ce qui signifie garde le flux (4,)<br>constant : Vs = RXs + JYs + jus Vs  $V_s = \frac{1}{\sqrt{\omega_s}} \frac{V_s}{V_s}$ ,  $|W_s| = \frac{V_s}{\omega_s} = \frac{2}{\sqrt{\pi}} \frac{V_s}{V_s}$ si /2/ constant =) 4, constant  $25 = f(4v)wg21$  $S^0 = Rv Tv + \frac{1}{4E}P_v + jwq P_v$  (en régimme permanement dors)  $2\overbrace{\varphi_{v}}=L_{v}\overbrace{\varphi_{v}}+M\overbrace{\varphi_{v}}=2Jv=\frac{M}{L_{v}}\overbrace{\varphi_{v}}F_{s}$  $\sigma_z Rv$  sv + jwg  $\overline{\Phi}_V$  =  $Rv$   $\underline{\Phi}_V$  -  $Rr_1N$   $\overline{r_s}$  + jwg  $\overline{\Phi}_r$  $\overline{15} = \frac{Lr}{Rr\pi} \left( \frac{Rr}{Lr} + j\omega g \right) \overline{\phi_r} = \frac{\overline{\phi_r}}{H} \left( 1 + j\mathbb{E}_r \omega_g \right)$  $Rv \cdot \frac{1}{2} \int_{S} \frac{Pv}{r} \sqrt{1 + (2rw_{g})^2}$ 

# Corrigé type du l'exercice3:

# Nous allons démontrer les équations de ce type de contrôle vectoriel.

# A partir de

Les équations électriques :

$$
U_{sd} = i_{sd}.rs + \frac{d\Phi sd}{dt} - ws\Phi sq
$$
  

$$
U_{sq} = i_{sq}.rs + \frac{d\Phi sq}{dt} + ws\Phi sd
$$
  

$$
0 = i_{rd}.rr + \frac{d\Phi rd}{dt} - \Phi rq.\omega gl
$$
  

$$
0 = i_{rq}.rr + \frac{d\Phi rq}{dt} + \Phi rd.\omega gl
$$

# Les équations des flux

$$
\begin{cases}\n\Phi_{ds} = L_s i_{ds} + M i_{dr} \\
\Phi_{qs} = L_s i_{qs} + M i_{qs} \\
\Phi_{dr} = L_r i_{dr} + M i_{ds} \\
\Phi_{qr} = L_r i_{qr} + M i_{qs}\n\end{cases}\n\qquad\n\begin{cases}\n i_{dr} = \frac{1}{L_r} (\Phi_{dr} - M i_{ds}) \\
 i_{qr} = \frac{1}{L_r} (\Phi_{qr} - M i_{qs})\n\end{cases}\n\qquad\n\begin{cases}\n\Phi_{ds} = \sigma L_s i_{ds} + \frac{M}{Lr} \Phi_{dr} \\
\Phi_{qs} = \sigma L_s i_{qs} + \frac{M}{Lr} \Phi_{qr}\n\end{cases}
$$

 $\phi dr = \phi r$  et  $\phi qr = 0$ 

$$
V_{ds} = Rs \text{ is}d + \sigma \text{ is} \frac{disd}{dt} - \omega_s \sigma L_s \text{ is}q
$$
  
\n
$$
V_{sq} = Rs \text{ is}d + \sigma \text{ is} \frac{disq}{dt} + \omega_s \sigma L_s \text{ is}d + \omega_s \frac{M}{Lr} dr
$$
  
\n
$$
0 = \frac{rr}{L_r} (\omega_{dr} - M_i j_{ds}) + \frac{d\omega_{rd}}{dt} \qquad \begin{cases} 0 = \frac{1}{\tau_r} \omega_{dr} + \frac{d\omega_{rd}}{dt} - \frac{M}{\tau_r} i_{ds} \\ 0 = \frac{-M}{\tau_r} i_{qs} + \sigma \text{ r}d \text{.} \end{cases} \text{ done } dr = \frac{M \text{ is}d}{1 + Tr.s} \qquad \frac{\omega_{rd}}{\omega_{dr}} = \frac{M}{Tr} \frac{d\omega_{rd}}{dr}
$$

$$
Ce = \frac{PM}{Lr} \left( \phi dr \text{ isd} - \phi qr \text{ isq} \right) \quad \text{donc} \qquad Ce = \frac{PM \phi r \text{ isd}}{Lr}
$$

$$
2\text{neg}(\text{equation})
$$

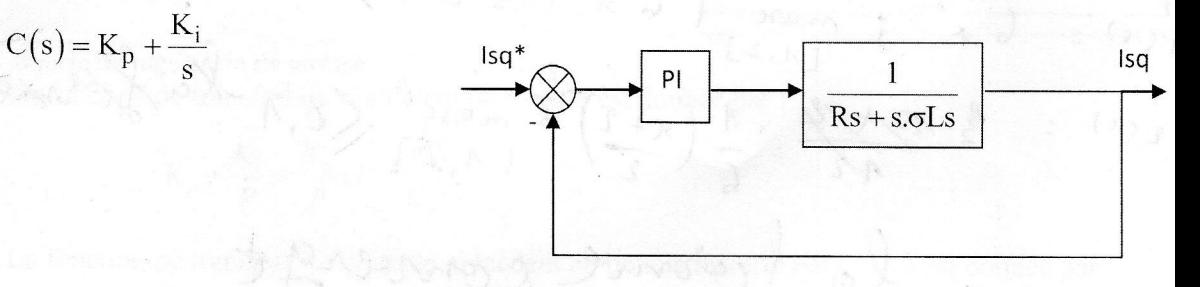

schéma bloc de la régulation du courant statorique isq (même chose pour ids).

En boucle ouverte :

FTBO: 
$$
Kp(s+\frac{Ki}{Kp})\frac{1}{s}\frac{\frac{1}{\sigma Ls}}{\frac{Rs}{\sigma Ls}+s}
$$

Par compensation :

FTBO:

$$
\frac{Ki}{Kp} = \frac{Rs}{\sigma Ls}
$$

$$
\frac{Kp}{s} \frac{1}{\sigma Ls}
$$

Donc en boucle fermé :

$$
\text{FTBF}: \qquad \frac{\frac{Kp}{\sigma Ls} \frac{1}{s}}{1 + \frac{Kp}{s \cdot \sigma Ls}} = \frac{1}{s \frac{\sigma Ls}{Kp} + 1} = \frac{1}{\pi s + 1}
$$

Avec:

$$
\tau = \frac{\sigma L s}{K n}
$$

on a choisi le temps de réponse (t)

On a trouvé : Ki = 
$$
\frac{\sigma L s}{\tau}
$$
  $kp = \frac{\sigma L s}{Rs}$ . Ki

-3 régulateur régulateur de vitesse

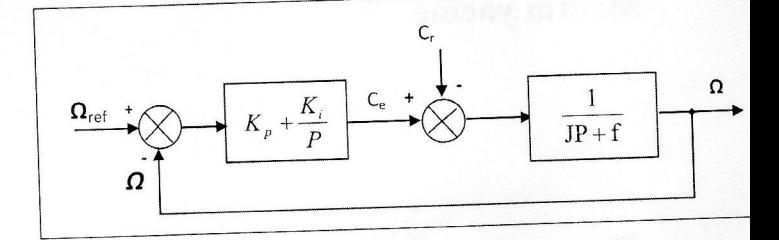

Boucle de régulation de vitesse

La fonction de transfert du régulateur de vitesse est donnée par :

$$
K_{p} + \frac{K_{i}}{P} = \frac{K_{p}}{P} (P + \frac{K_{i}}{K_{p}})
$$

La fonction de transfert du système précédent en boucle ouverte pour  $C_r=0$  est donnée par:

$$
FTBO_{\Omega} = \frac{K_{\text{p}}}{P} (P + \frac{K_{\text{i}}}{K_{\text{p}}} ) \frac{1}{JP + f}
$$

la fonction de transfert de la vitesse en boucle fermée est donnée par:

$$
FTBF_{\Omega} = \frac{\Omega}{\Omega_{ref}} = \frac{K_{p}(P + \frac{K_{i}}{K_{p}})}{JP^{2} + (f + K_{p})P + K_{i}}
$$

La FTBFQ possède une dynamique de 2<sup>ème</sup> ordre, par identification à la forme canonique du

 $\mathbf{b}$  )  $\mathbf{b}$  dila

 $:(\wedge)$  p

2<sup>ème</sup> ordre, l'équation caractéristique est représentée comme suit :

$$
\frac{1}{\omega_n^2}P^2 + (\frac{2\zeta}{\omega_n})P + 1
$$

Alors:  $\frac{J}{K_i} = \frac{1}{\omega_n^2}$ ,  $\frac{K_p + f_r}{K_i} = \frac{2\zeta}{\omega_n}$ 

Avec:

On choisit alors le coefficient d'amortissement  $\zeta$  et  $\omega_n$ 

$$
K_{i} = J\omega_{n}^{2} \qquad , \quad K_{p} = \frac{2 \zeta K_{i}}{\omega_{n}} - f
$$

Pour un coefficient d'amortissement  $\xi = 1$  nous avons  $\omega_n$ .trepw=4.75 Trepw=0.01

$$
\begin{cases}\nK_i = J(\frac{4.75}{tremw})^2 = 451.25 \\
K_p = 2J(\frac{4.75}{tremw}) - f = 1.899\n\end{cases}
$$

**Série de TD n°3** Commande des systèmes électro-énergétiques

### **Exercice 1**

Les paramètres de la machine asynchrone sont :

rs=0.63 Ω; rr=0.4 Ω; Ls=0.097 H; Lr=0.091 H; M=0.091 H;F=0.001 N.m.s/rad ; J=0.22 kg  $m^2$ ;  $p=2$ ;

Dans la commande vectorielle directe en tension à flux rotorique orienté on obtient les équations suivant :

$$
V_{ds} = Rs \, isd + \sigma ls \frac{disd}{dt} - \omega_s \, \sigma L_s \, isq \qquad \qquad Vsq = Rs \, isd + \sigma ls \frac{disq}{dt} + \omega_s \, \sigma L_s \, isd + \omega_s \frac{M}{Lr} \phi r
$$
\n
$$
\phi r = \frac{M \, isd}{1 + Tr.s} \qquad \qquad Ce = \frac{PM \, \phi r \, isd}{Lr} \qquad \qquad \sigma g l = \frac{M \, isq}{Tr \, \phi r} \qquad \qquad ce - cr = J \, \frac{d\Omega}{dt} + f \, \Omega
$$

- $\geq$  déterminer les paramètres de régulateur de flux (kp,ki) avec t<sub>rp</sub>=0.01s, wn<sup>\*</sup> t<sub>rp</sub>=4.75,  $\xi$ =1  $(t_{rp}$  : temps de réponse)
- $\triangleright$  utiliser les équations de tension rotorque et de flux rotorique dans le repère (α, β) pour construire l' estimateur de flux rotorique

### **Exercice 2**

Les paramètres de la MASP sont : J=0.002  $\text{kg m}^2$  ; f=0.001 N.m.s/rad ;Ld=0.007 ;Lq=0.005 ;Rs=2  $\,\Omega$ ;fluxm=0.2 web ;P=3

Et le diagramme de la commande vectorielle de la MSAP donné par la figure suivant

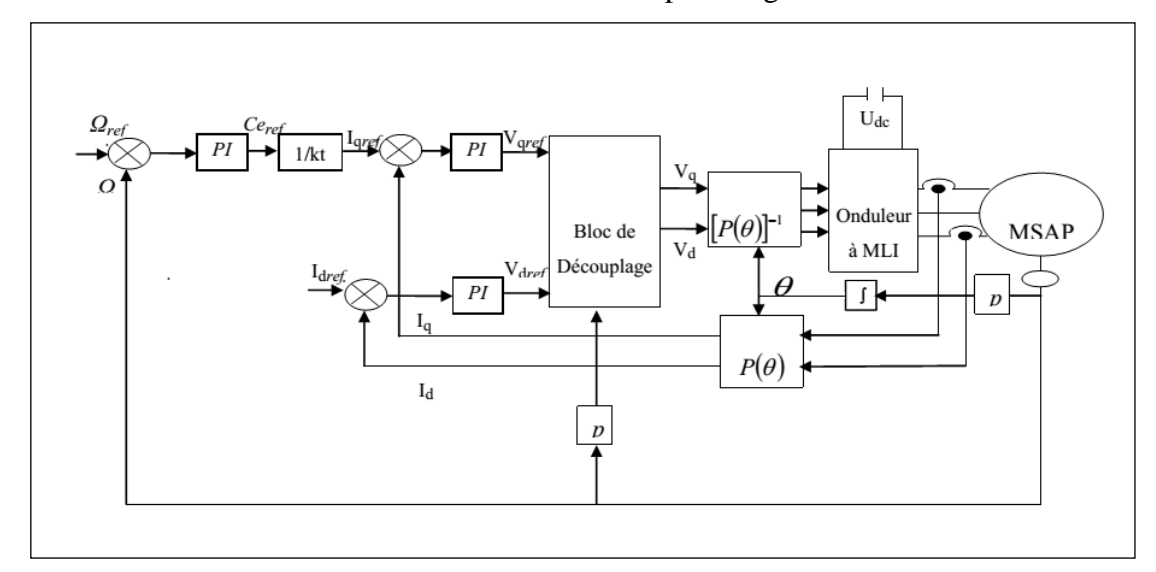

**Figure (1):** Diagramme de la commande vectorielle de la MSAP

1- calculer les valeurs du régulateur de la vitesse(kp,ki) avec Trepw=0.01 s , pour  $C_f=0$ , wn\* Trepw = 4.75,  $\xi = 1$  (Trepw: temps de réponse de la vitesse)

2- calculer les valeurs des régulateur des courants-Pour : Trepi=0.02 s , (Trepi :temps de réponse des courants )

### **Corrigé type du l'exercice 1:**

1 les paramètres de régulateur de flux (kp,ki) avec trop=0.01

A partir de :  $r \nu$ <sub>r</sub> sd  $r<sup>d</sup>$   $\overline{1} + \tau_r s$ M i  $+ \tau$  $\Phi_{\rm rd} = \frac{3a}{1}$  et de :  $(1+\sigma\tau_{\rm s}s)$  $isd = \frac{vsd1/R}{4}$ S s  $+ \sigma \tau$  $=\frac{\sqrt{6}a^{1/4}x_s}{(1/4)^2}$  on tire :  $(1+\tau_{\rm r})$  $(1+\sigma\tau_{\rm s})$  $(M/Rs)$ vsd $1$  $r^{3/1}$   $\cdot$   $\cdot$   $\cdot$   $\cdot$   $\cdot$   $\cdot$   $\cdot$  $r<sup>d</sup>$   $(1+\tau_r s)(1+\sigma\tau)$  $\Phi_{\rm rd} = \frac{(M/T)_{\rm NS}^{3} / 10^{17}}{4 \times 10^{17}}$ 

Le schéma de bloc de la régulation de flux rotorique est donné par la figure suivant

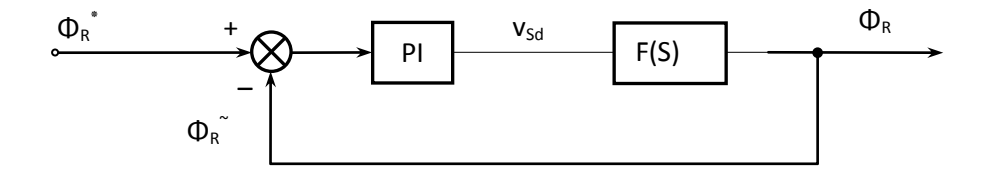

Schéma fonctionnel de régulation de flux rotorique

$$
\Phi_{\rm rd} = \frac{(M/Rs) * \frac{1}{\tau_r} * \frac{1}{\sigma \tau_s} \text{vsdl}}{(\frac{1}{\tau_r} + s) \left(\frac{1}{\sigma \tau_s} + s\right)} = \frac{k\phi * \text{vsdl}}{(\frac{1}{\tau_r} + s) \left(\frac{1}{\sigma \tau_s} + s\right)}
$$
  
PI=
$$
\frac{kp(s + \frac{k\mathbf{i}}{kp})}{s} = \frac{kp(s + \tau\Phi)}{s}
$$

En compensons le pôle le plus lent par le numérateur de la fonction de transfert du régulateur ( $\frac{K1}{kp} = \tau \Phi = \frac{1}{\tau r}$ 1 kp ki  $=\tau\Phi=\frac{1}{\tau r}$ )

Après compensation, la fonction de transfert en boucle ouverte s'écrira alors :

$$
FTBO(S) = \frac{k\phi * kp}{s\left(\frac{1}{\sigma \tau_s} + s\right)}
$$

Donc : FIBf(S) =  $\frac{R\phi + Rp}{16k + 12p + 8} = \frac{1}{16k + 12p + 8}$ S 2 S  $\frac{1}{k\phi * kp}$  s 1 kφ \* kp $\sigma$  $1 + \frac{s}{1 + s}$ 1  $\frac{s}{\sigma \tau_s} + s$  $k\phi * kp + \frac{-s}{-s}$ kφ \* kp  $+\frac{s}{k\phi * k\rho \sigma \tau_s} + \frac{1}{k\phi}$ =  $\phi * kp + \frac{s}{\sigma \tau_s} +$  $\phi$ 

par identification à la forme canonique du 2<sup>ème</sup> ordre,  $\frac{1}{1+\frac{2\xi}{5}}$  s +  $\frac{1}{1+\frac{2\xi}{5}}$  $\frac{1}{2}$  S  $\frac{1}{n}$  $s + \frac{1}{1}$  $\frac{1}{n}$  $\frac{2}{1+\frac{2}{1+\frac{2$ 1  $\overline{\omega}$  $\overline{+}$  $\overline{\omega}$  $+\frac{2\xi}{ }$ 

n 2 kφ \* kpσ 1  $\mathbf{s} = \mathbf{\omega}$  $\frac{1}{\phi * k p \sigma \tau_s} = \frac{2\xi}{\omega n}$ 

ξστ $\kappa$ kφ  $=\frac{\omega n}{2\xi \sigma \tau_s k}$  $k_p = \frac{\omega n}{2\pi}$  $\frac{p}{25} - \frac{1}{25}$ 

$$
k_{i} = \frac{kp}{\tau_{r}}
$$
  
\n
$$
\sigma = 1 - \frac{LsLr}{M^{2}} = 0.09
$$
  
\n
$$
\tau_{r} = \frac{Lr}{rr} = 0.2225
$$
  
\n
$$
\tau_{s} = \frac{Ls}{rs} = 0.1587
$$
  
\n
$$
k\phi = (M/Rs) * \frac{1}{\tau_{r}} * \frac{1}{\sigma\tau_{s}} = 44.4444
$$

 $kp = 374.0625$ 

 $ki = 195.3602$ 

**2** -les équations de l'estimateur de flux rotorique .

$$
\begin{cases}\n0 = i_{\text{sa}} \cdot \text{rr} + \frac{d\Phi r \alpha}{dt} + \Phi r \beta \cdot \omega_{\text{r}} \\
0 = i_{\text{sb}} \cdot \text{rr} + \frac{d\Phi r \beta}{dt} - \Phi r \alpha \cdot \omega_{\text{r}}\n\end{cases}\n\quad \text{et}\n\begin{cases}\n\Phi_{\alpha\text{r}} = L_{\text{r}} i_{\alpha\text{r}} + M i_{\alpha\text{s}} \\
\Phi_{\beta\text{r}} = L_{\text{r}} i_{\beta\text{r}} + M i_{\beta\text{s}}\n\end{cases}
$$

Donc :

2

$$
\begin{cases}\n\frac{d\Phi_{R\alpha}}{dt} = \frac{M}{\tau_r} i_{s\alpha} - \frac{1}{\tau_r} \Phi_{R\alpha} - \omega r \Phi_{R\beta} \\
\frac{d\Phi_{R\beta}}{dt} = \frac{M}{\tau_r} i_{s\beta} - \frac{1}{\tau_r} \Phi_{R\beta} - \omega r \Phi_{R\alpha}\n\end{cases} \quad \text{avec} \quad \tau_r = \frac{Lr}{rr}
$$

le modèle du flux est donné par:

$$
\left\|\,\Phi_{\scriptscriptstyle R}\,\right\| \!=\! \sqrt{\Phi_{\scriptscriptstyle R\alpha}^2+\Phi_{\scriptscriptstyle R\beta}^2}
$$

et la position du flux donne par ;  $\qquad_{\rm s} = arctg \bigg(\frac{\Phi_{\rm R \beta}}{\Phi_{\rm R \alpha}}$  $\theta_{\rm s} = \arctg \left( \frac{\Phi_{\rm R\beta}}{\Phi_{\rm R\alpha}} \right)$ 

# **Corrigé type du l'exercice2:**

# **1- régulateur de vitesse de la MSAP**

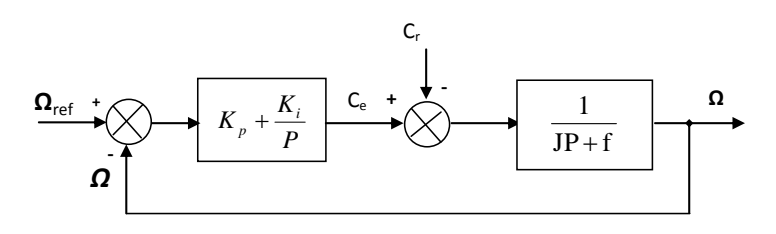

Boucle de régulation de vitesse

La fonction de transfert du régulateur de vitesse est donnée par :

$$
K_p + \frac{K_i}{P} = \frac{K_p}{P}(P + \frac{K_i}{K_p})
$$

La fonction de transfert du système précédent en boucle ouverte pour  $C_r=0$  est donnée par:

$$
FTBO_{\Omega} = \frac{K_{p}}{P}(P + \frac{K_{i}}{K_{p}})\frac{1}{JP + f}
$$

la fonction de transfert de la vitesse en boucle fermée est donnée par:

$$
FIBF_{\Omega} = \frac{\Omega}{\Omega_{ref}} = \frac{K_{p}(P + \frac{K_{i}}{K_{p}})}{JP^{2} + (f + K_{p})P + K_{i}}
$$

La *FTBF<sup>Ω</sup>* possède une dynamique de 2ème ordre, par identification à la forme canonique du 2 ème ordre, l'équation caractéristique est représentée comme suit :

$$
\frac{1}{\omega_n^2}P^2 + (\frac{2\zeta}{\omega_n})P + 1
$$

Alors:  $\frac{v}{V} = \frac{1}{\omega^2}$ i  $\omega_{n}$ 1 K J  $\omega$  $=\frac{1}{2}$ , i  $\omega_n$  $_{\rm p}$  + f<sub>r</sub> 2 K  $K_{p} + f$  $\omega$  $=\frac{2\zeta}{\zeta}$  $^{+}$ 

Avec:

On choisit alors le coefficient d'amortissement *ζ* et *ω<sup>n</sup>*

$$
\mathbf{K}_i = \mathbf{J} \boldsymbol{\omega}_n^2 \qquad , \quad \mathbf{K}_p = \frac{2 \zeta \mathbf{K}_i}{\omega_n} - \mathbf{f}
$$

Pour un coefficient d'amortissement  $\xi = 1$  et  $\omega_n$ .trepw=4.75 Trepw=0.01

$$
\begin{cases}\nK_i = J(\frac{4.75}{trem})^2 = 451.25 \\
K_p = 2J(\frac{4.75}{trem}) - f = 1.899\n\end{cases}
$$

### **2-Régulateur des courants-Pour : Trpi=0.02**

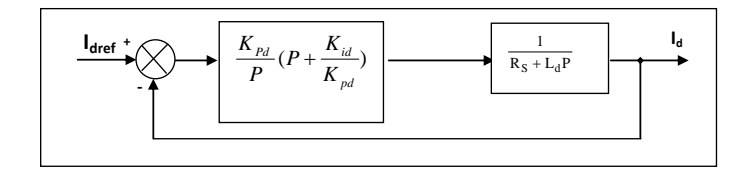

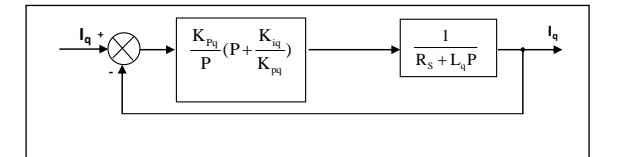

Boucle de régulation du courant Id Boucle de régulation du courant Iq.

En boucle ouverte :

FTBO: 
$$
Ki(1 + \frac{Kp}{Ki} s) \frac{1}{s} \frac{\frac{1}{Rs}}{1 + \frac{Ld}{Rs} s}
$$

Par compensation :

$$
\frac{Kp}{Ki} = \frac{Ld}{Rs}
$$
 .........(1)  
FTBO: 
$$
\frac{Ki}{s} \frac{1}{Rs}
$$

Donc en boucle fermé :

$$
\text{FTBF}: \frac{\frac{\text{Ki}}{\text{Rs } s}}{1 + \frac{\text{Ki}}{\text{sRs}}} = \frac{1}{s \frac{\text{Rs}}{\text{K}} + 1} = \frac{1}{\tau s + 1}
$$

Avec :

$$
\tau = \frac{Rs}{Ki} \quad \ldots \ldots . (2)
$$

Le temps de réponse du courant **tropi =0.02=**

on considerable le équation 
$$
\frac{Kp}{Ki} = \frac{Ld}{Rs} = Td
$$

donc

$$
T_{d} = \frac{L_{d}}{R_{s}} = 0.0035
$$
\n
$$
K_{iq} = \frac{R_{s}}{t_{rpi}} = 100
$$
\n
$$
K_{pq} = K_{iq} \cdot T_{q} = 0.3500
$$
\n
$$
K_{pq} = K_{iq} \cdot T_{q} = 0.2500
$$
\n
$$
K_{pq} = K_{iq} \cdot T_{q} = 0.2500
$$